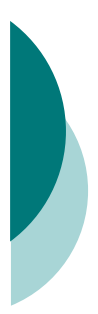

#### **Espaces de connaissances et traces : une introduction**

Yannick Prié LIRIS Université Lyon 1 2005-2006

1

3

#### **Seconde partie du cours**

- o Traces dans les espaces documentaires et de connaissances
- o Annotations et connaissances sur le web o Modélisation et utilisation d'expérience d'utilisation de systèmes
- o Les articles et les exposés font partie du cours

2

 $\circ$  18 janvier : 12h15-12h45.

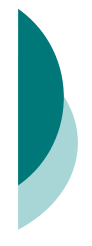

#### **Qui êtes vous ?**

o Parcours o Intérêt de recherche

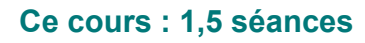

- o Les grandes notions
	- " Espaces de connaissances
	- " Traces
	- " Approches
- o Un introduction au sujet dans sa complexité

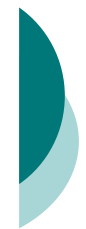

#### **Objectif général : traces dans les espaces de connaissances pour la réutilisation**

- o Un environnement informatique
	- « espace de connaissances »
	- · composé de documents, outils, objets informatiques...
	- plus ou moins dédié à certaines tâches.
- o Un ou plusieurs agent (au moins un humain, appelé utilisateur) agissent dans cet environnement
	- recherche d'informations, utilisation, modification, création, etc.

**Objectif général : traces dans les espaces de connaissances pour la réutilisation**

- o Cette utilisation du système laisse des traces
	- " par exemple un ensemble de traces = « expérience » d'utilisation d'un système, réutilisable de diverses façons
	- les annotations comme marques volontaires de l'utilisation d'un espace documentaire.
- o Objectif
	- " étudier l'utilisation des traces informatiques laissées par l'utilisateur dans l'environnement dans divers objectifs : partage, réutilisation, plus ou moins aidés par la machine.

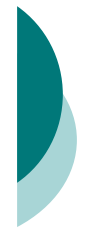

#### **Un petit exemple**

- ! Espace de connaissances
- " espace disque avec dossiers et fichiers texte simples " possibilités de créer, éditer, supprimer des fichiers. o Traces
	-
	- " tout ce que l'on peut choisir de conserver de ce qui est fait par l'utilisateur
- par exemple un sous-ensemble de l'ensemble de ses<br>actions<br>
 { [date / fichier concerné / type de modification ] }<br>
 Réutilisation
	-
	- " présenter à l'utilisateur les derniers fichiers modifiés, présenter les dates de modification avec les fichiers " ajouter une marque « de succès » à un fichier ouvert plusieurs fois dans la même journée
	-

#### **Oui mais...**

- ! L'implicite dans le petit exemple
	- Trace<br>| o nom de fichier, contenu des fichiers, arborescence<br>| o résultat volontaire mis en place par l'utilisateur au cours de sa<br>| tâche
		-
	-
	- " Temporalité ! mise en place puis utilisation ! construction permanente
	-
	-
	-
	- ® Activité<br>
	⊙ Soutenue par les fichiers<br>
	© Detcivité<br>
	© partage<br>
	© Conception<br>
	© mise à disposition de moyens<br>
	® Etc.
- o Une problématique complexe
- ! Voyons cela de plus près

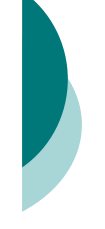

#### **Plan**

- o Espaces de connaissances
- o Traces dans les espaces de
- connaissances
- o Multiplicité des approches

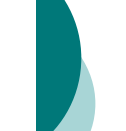

7

9

#### **Espaces de connaissances**

« ensemble des éléments à disposition d'un utilisateur d'un environnement informatique dans le cadre d'une tâche »

[ Connaissance(s) ] [ Sémantique, interprétation ] [ Ontologies ]

« ensemble des **éléments** à disposition d'un utilisateur d'un environnement informatique dans le cadre d'une tâche »

- o Élément = entité qui fait sens (interprétable) = signe
- o [ Signe / sémiotique ]
- o Exemples
	- · lettre, mot, paragraphe, document
	- " fichier, icône représentant le fichier
	- commande, bouton, application
	- **Contact, autre utilisateur**
	- action (envoyer un courriel)
	- " ...

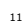

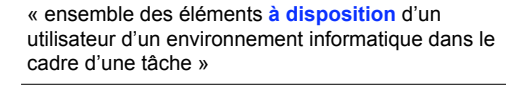

- o Divers degrés de disponibilité pour un élément pour un utilisateur
	- Visible / audible ! mot sous le pointeur de la souris, indicateur de charge
	- · Manipulable directement o bouton
	- · Non visible et connu
		- o une suite d'actions connue permet de l'atteindre
			- · dernier transparent de cette présentation
			- · dernier fichier modifié dans un dossier

10

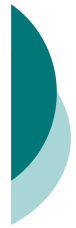

#### « ensemble des éléments **à disposition** d'un utilisateur d'un environnement informatique dans le cadre d'une tâche »

- · Non visible et envisagé o une suite d'actions envisagée devrait permettre de l'atteindre
- · définition de « disposition » dans un dictionnaire . Non visible (mais atteignable du fait de sa présence dans l'espace de connaissances) o une suite d'actions permet de l'atteindre
	- quelque part dans l'espace documentaire n'importe quelle ressource du web
	- o apparition de l'élément
		- " courrier qui arrive

« ensemble des éléments à disposition d'un **utilisateur** d'un environnement informatique dans le cadre d'une tâche »

#### o Dimension sociale

- individu socialement identifié
- au sein d'un groupe
- o Dimension temporelle rôle (cf. UML) général pour le système
- vs interaction temporalisée o Dimension de l'appréhension
	- $\bullet$  novice
	- " ...
	- $\bullet$  expert
- ! Plusieurs utilisateurs dans le *même* espace ?

14

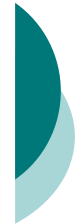

« ensemble des éléments à disposition d'un utilisateur d'un **environnement informatique** dans le cadre d'une tâche »

- o Connu par un utilisateur appréhension
	- plusieurs logiques d'utilisation ?
- o Conçu par un concepteur **informaticien** 
	-
	- ergonome [ ergonomie ] utilisation modélisée ?
- o Composé de plusieurs applications plusieurs logiques de conceptions ?
- o Observé par un observateur
	- · modélisation  $\bullet$  [ modèle ]

15

13

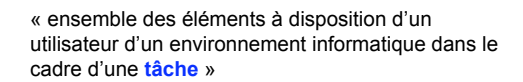

- o Définition : « travail déterminé qu'on doit exécuter et qui correspond généralement à une des divisions d'une activité » (gestion)  $\bullet$  Finitude
	- o on commence une tâche et on l'achève
	- · Notion d'objectif et de but
	- · Dimension collective ou non

16

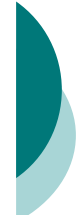

« ensemble des éléments à disposition d'un utilisateur d'un environnement informatique dans le cadre d'une **tâche** »

- o Tâche sous-tendue dans l'environnement, ou bien externe ?
- ! Tâche rationalisée *a posteriori* par l'utilisateur ?
- o Tâche issue de l'observation ?
- o Notion de [ modèle de tâche ] (ergonomie / IA)

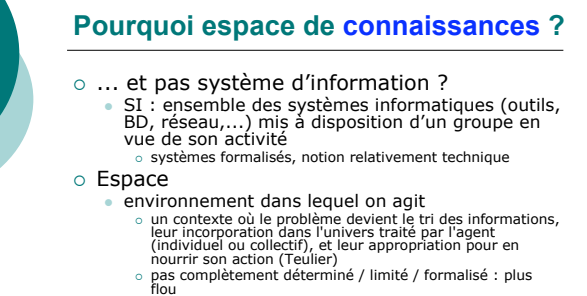

- 
- ouverture vers une analyse « multiple »
	- ! tendance lourde en conception de systèmes : espace social, acteurs multiples, etc. ! analyse « externe »
	-

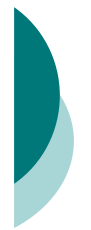

#### **Pourquoi espace de connaissances ?**

- ! Connaissances
	- EC, cf. « gestion des connaissances » (KM)
	- o connaissances au sens large
	- · Connaissances au sens IA/SBC o les systèmes s'appuient sur / proposent des
	- couches inférentielles, ontologies, etc.
	- Connaissances pour l'action

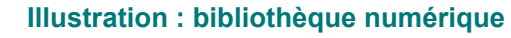

#### o Définition

"[T]he concept of a "digital library" is not merely equivalent to a digitized collection with information management tools. It is rather an environment to bring together collections, services, and people in support of the full life cycle of creation, dissemination, use, and preservation of data, information, and knowledge."

(http://scholar.lib.vt.edu/DLI2/defineDL. html)

20

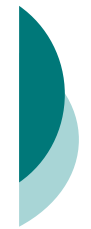

#### **Illustration : bibliothèque numérique**

- o Nécessité d'analyse « multiple »
- o Systèmes de connaissances plus ou moins formels Thesaurus, notices
- $\circ$  Notions non purement techniques
- $\circ$  Bref
	- " on passe à « ...un contexte où le problème devient le tri des informations, leur incorporation dans l'univers traité par l'agent (individuel ou collectif), et leur appropriation pour en nourrir son action... » (Teulier)

21

19

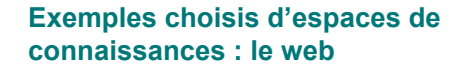

#### $\circ$  Web

- HTML ressources / URL HTTP · Navigateurs
- o Environnement / mise à disposition
- · Toute ressource
	- o Document
	- o Service
	- " Documents consultés + bookmarks +
	- historique ?
- o Tâches : nombreuses...

22

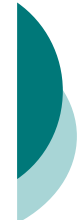

#### **Exemples choisis : forums / groupes de discussion**

- o Définition :
	- **.** espace de communication entre des personnes intéressées par un même thème, qui écrivent ou lisent les articles des autres sur le forum
- o [ Exemple ]
- o Éléments possibles pour l'EC
- . Auteurs, sujets, forums, dates, fils de discussion, argumentation, ...
- o Un élément des systèmes étudiés par le [ CSCW ]

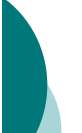

#### **Exemples choisis : forums / groupes de discussion**

#### $\circ$  Tâches

- · rechercher une solution technique,
- · perdre son temps,
- **trouver des amis...**
- o slashdot.org
	- " "News for nerds"
	- · Modération originale

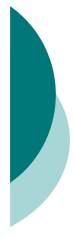

#### **Exemples choisis : interface de système d'exploitation**

o Allons voir...

#### **Exemples choisis : suite bureautique + gestionnaire de fichiers**

- o Ensemble de documents
	- Différents types
	- " Dossiers / dossiers « spéciaux »
- o Ensemble d'applications permettant de les manipuler
	- Tdt, Présentation, Tableur
- **Echanges entre applications** o Tâches documentaires de bureau
	- standards
	- · lettres, rapports
	- " présentations
	- $\bullet$  gestion / calcul

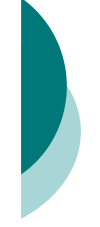

#### **Exemples choisis : portails**

- o Portails documentaires
	- · Bibliothèques numériques
	- Exemple : portail INIST ConnectSciences
	- · Documents, requêtes, dossiers personnels,
	- alertes...
- o Catalogues commerciaux
	- · Eléments
		- o produits
		- $\circ$  fiches pratiques
	- o caddies...
	- [ Exemples ]
	- " Amazon.com

27

25

#### **Exemples choisis : portails**

- 
- > Mémoires d'entreprise<br>
"
van Heijst et al., 1996), la "mémoire d'entreprise" est définie<br>
comme la " représentation explicite, persistante, et<br>
désincarnée des connaissances et des informations dans une<br>
organisation". E
	- " Les interfaces d'accès déterminent des espaces de connaissances
		-
	- ! Éléments de toutes sortes " Plus ou moins formels ! Tâches variées : décision, gestion des ressources, apprentissage...
- ! Portails d'enseignement à distance " Des cours, des notions, etc. " Portail standard + fonctionnalités de gestion de la scolarité (inscription, vérification)

28

26

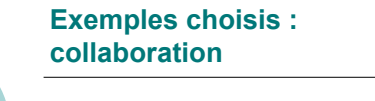

o Espaces partagés " Exemple http://bscw.gmd.de/index.html

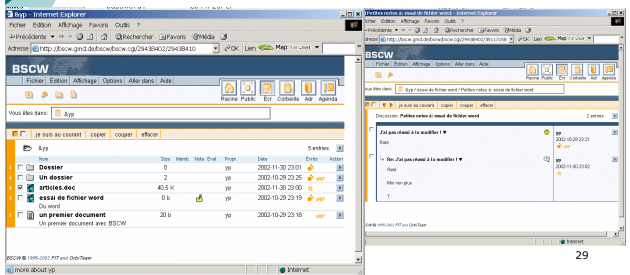

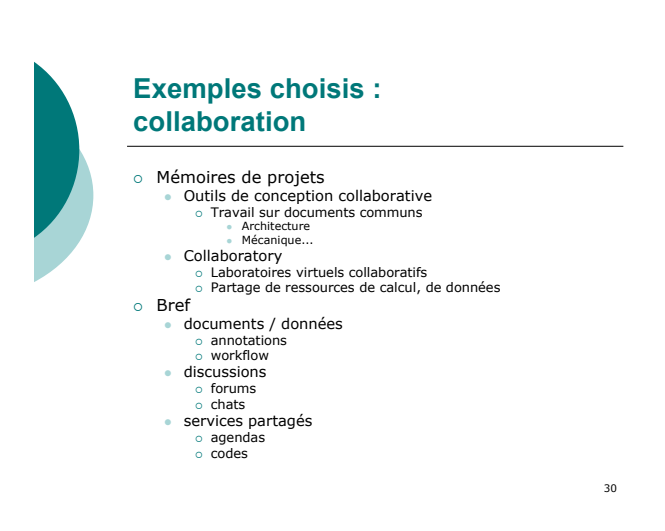

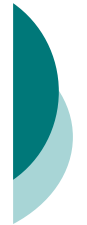

#### **Portails : ex. de plateforme**

- o Courriel
- o Aires de discussion (conférences)
- o Conversations en ligne (chat)
- o Panneau de dessin partagé
	- (whiteboard) · dessin à main levée
	- · outils de dessin
	- · modules interactifs spécialisés
	- " possibiliter d'ajouter des modules

#### **Portails : ex. de plateforme**

- 
- ! Panneau d'affichage multimédia partagé " documents texte, mixtes " images, photographies, illustrations
	- " clips audio/video, audio en streaming (QT, MP3, etc.) " animations Flash, Shockwave, ...
	- formulaires applets Java, dispositifs JavaScript
- o Agenda
	-
	-
	-
	- © calendrier personnel<br>
	⊙ calendriers de groupe<br>
	⊙ gestion du temps<br>
	∘ indication des compilits d'horaire<br>
	∘ combinaison d'agendas en couches<br>
	∘ sélection des agendas à afficher<br>
	∘ ve par mois ou par semaine<br>
	∘ personnali
	-
	-

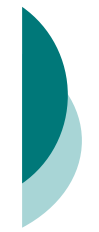

#### **Portails : ex. de plateforme**

- o Fichiers
	-
	-
	- gestion centrale des fichiers<br>• collection personnelle de fichiers en ligne<br>• protection anti-virus évoluée<br>• possibilité d'attacher des fichiers déjà en ligne<br>• intégration de descripteurs de documents<br>• interaction av
	-
- o Contacts
	-
	-
	- e carnet d'adresses électronique<br>e fiche d'informations sur chaque contact<br>e possibilité d'être avisé à la connexion d'un contact<br>e liste de tous les usagers connectés<br>e affichage d'un "état" dans la liste d'usagers connec
	-
	- " importation/exportation de contacts avec le format populaire vCard

33

35

31

#### **Portails : ex. de plateforme**

- 
- 
- 
- 
- 
- OR Resources personnelles regroupées<br>
 resources personnelles regroupées<br>
 recourcis vers des aires de discussion préférées<br>
 accès directement à partir du bureau<br>
→ util de recherche Internet intégré<br>
→ section dynami
	- " infrastructure basée sur le concept de portail " dispositifs reposant sur l'authentification unique pour l'accès à de multiples services
	-
	- " intégration d'accès aux données par un système sophistiqué de mécaniques de composantes distribuées (DDCM) " modularité des services, permettant l'ajout et/ou le déveloveloppement de services complémentaires additionnels
	-
- o Etc.<br>e flexibilté •

34

32

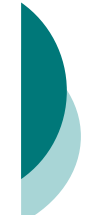

#### **Exemples choisis : espace virtuel 3D**

o TOWER : Theater of Work Enabling Relationships

o Infoticles : exploration d'une BD.

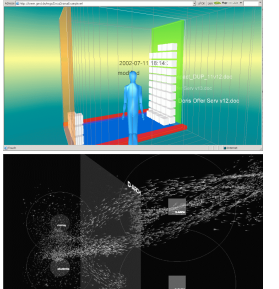

#### **Exemples choisis jeux multimédias interactifs**

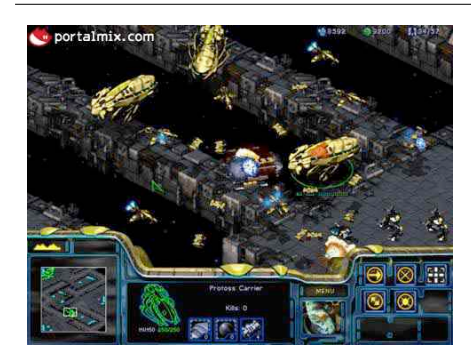

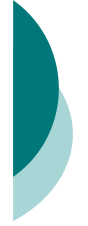

#### **Pour théoriser un peu**

- ! Rappel :
	- « ensemble des éléments à disposition d'un utilisateur d'un environnement informatique dans le cadre d'une tâche »
- o Aspects « matériels »
	- quels éléments manipulés...
	- ! homogénéité / hétérogénéité
	- ...comment, et par qui ? o analyse élément / action ?
- o Aspects liés à la tâche
	-
	- " obligatoirement une tâche « générique »
	- · activités sous-tendues

#### **Espaces de connaissances**

- $\circ$  Aspects statiques vs dynamiques
	- dimension temporelle de l'espace ? " évolution de l'espace quand l'utilisateur n'y est pas / n'interagit pas avec lui ?
- o Aspects humains
- collaboration
- o Perception de l'espace
	- " utilisateur / groupe d'utilisateurs
	- **•** concepteur
	- · observateur / modélisateur

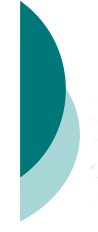

#### **Traces dans les espaces de connaissances : pour commencer**

o Empreinte, trace, marque

- quelques jolies définitions issues de l'appel d'un colloque (2002)
- $\circ$  A retenir
	- " empreinte
		- o signe minimal d'un « ayant existé »
	- $\bullet$  trace
	- o interprétation, historicité
	- " marque o volonté
- 

39

41

37

#### **Petite réflexion** *en passant* **sur la notion de trace**

- o Une forêt, de la vie, un sentier comme trace émergente d'une histoire vécue
- o Questionnement / métaphore " on aurait pu passer ailleurs
	- " on peut être seul ou plusieurs à tracer un sentier
	- " que peut déduire l'observateur du sentier ? " dans quel environnement trace-t-on le
	- sentier ?
	- · un sentier peut-il être tracé en une fois ?
	- · si en plus on a des petits cailloux...

40

38

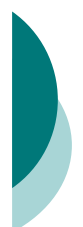

#### **Avant toute chose**

o L'écriture comme trace o Le document comme trace

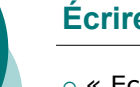

#### **Écrire pour laisser une trace**

o « Ecrire : essayer méticuleusement de retenir quelque chose, de faire survivre quelque chose : arracher quelques bribes précises au vide qui se creuse, laisser, quelque part, un sillon, une trace, une marque ou quelques signes. » (Pérec – espèce d'espace)

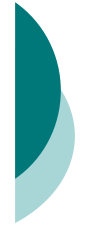

#### **Le document comme trace**

- o Dictionnaire
	- « trace de l'activité humaine »
- o Le document en soi " texte, « écriture rassemblée »
	- auteur
- **lecteur** o Insertion dans le jeu social
	- " Document = trace, vecteur, moteur des échanges (Costech)
	- - ! Ensembles de documents " homogène / hétérogène ! Pratiques
		-
		- $\circ$  Institutions

#### **Trois remarques**

- ! Un utilisateur laisse *plus ou moins volontairement* des traces dans un espace de connaissances
- ! C'est *aussi* à partir de l'usage qui en est fait que l'on peut définir la trace en tant que trace
- o Un système informatique est par essence une machine à gérer les inscriptions et les traces

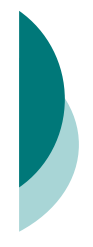

#### **Espaces de connaissances et traces**

- o Un espace de connaissance défini définit des possibilités d'empreintes et de traces
	- Un espace composé d'éléments offre la possibilité d'agir sur l'espace lui-même pour l'utilisateur
	- o Ex. : modification / ajout / mise en relation
		- o traces de l'activité
			- occo de racervice<br>• niveau conception
	- " niveau hors-conception (opportunisme) " d'être instrumenté pour observer des traces plus
		- « signifiantes » au regard d'une analyse
		- o Ex. : traces de lecture
		- ! traces en vue d'un usage dépassant la conception (par définition)

45

43

#### **Traces dans un espace de connaissances : essai de définition**

- $\circ$  Une trace est une configuration significative se détachant d'un espace de connaissances, composée
	- " d'un ensemble d'éléments de l'espace de connaissance et
	- " d'un ensemble d'éléments « explicatifs » rapportés par l'analyste
- $\circ$  Discussion
	- Temporalité / répétition
	- Utilisateur une fois, plusieurs fois, groupe<br>d'utilisateurs
	- Analyse / analyste / utilisation

46

44

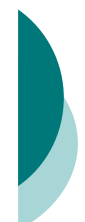

#### **Critères de qualification des traces électroniques**

- ! Volontaires / involontaires " plus ou moins maîtrisées contrôlées
- 
- connues / inconnues de l'utilisateur<br>
↑ Formelles / informelles<br>
 modélisées informatiquement parlant<br>
↑ degrés de formalisation
	-
	- " modélisées avec un contexte fort ou non (ex. activité plus ou moins modélisée) " conception vs utilisation
	-
- o Plus ou moins volatiles
- durée de vie / accessibilité ○ Plus ou moins anonymes
- vie privée
- o Poétiquement significatives ?

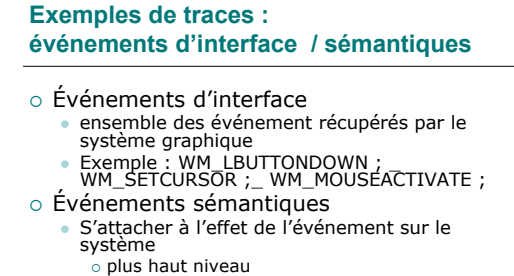

- o interprétation
- Représentation
- ! < Objet d'interface / Action / Paramètre > " Exemple :
- $\circ$  déplacement souris avec objet

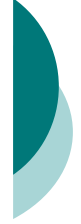

#### **Exemples de traces : logs de navigation sur le web**

- o Un serveur Web enregistre les transactions [ exemple ]
	- $\cdot$  URL
	- " Date
	- · Requête HTTP
	- " ...
- o Remarque
	- traces sur le web : http://www.cnil.fr

#### **Exemples de traces traces de manipulation d'objets**

- o Objets numériques enrichis par l'histoire de leurs interactions
	- « Tâches de café électroniques » pour les documents
	- " Exemples :
		- o Edit wear
		- o Read wear
		- o Utilisation de liens

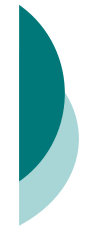

#### **Exemples de traces traces volontaires – annotations**

- o Annotation de documents
	- " "any of an open-ended number of creative document manipulations which are useful to record and to share with others." (Wilensky, 2000)
	- Marque volontaire : texte, images
	- · [ Exemples ] " Formes, localisation, catégories, etc.<br>-> à suivre
- $\circ$  Annotation de sa pratique " Ex. trace de décision, capture de la pensée analytique -> documents !
- o [Discussions ]

51

49

#### **Utilisation / réutilisation de traces**

- ! Un espace de connaissances
- ! Des traces
	- · séquences d'éléments considérés comme pertinents au regard d'une analyse
- o Et puis
	- " une trace, telle qu'elle est perçue / modélisée par celui qui la laisse/crée n'est pas indépendante de l'utilisation qui en est faite.
	- " d'autre part, comme on ne maîtrise pas le contexte, tout peut devenir trace (potentiellement) signifiante
- o Objectif (chez nous) de la réutilisation de traces assister une tâche

52

50

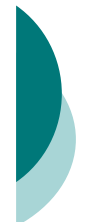

#### **Quelques critères pour l'utilisation (d'après Wexelblat, Maes 99)**

- o Proxemic vs distemic • Connu vs inconnu
- o Active / passive
	- **Effort pour utiliser**
- o Rate / form of change · Processus d'aggrégation / oubli
- o Degree of permeation
- · Séparation de la trace de son objet
- o Personal vs social

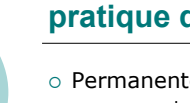

## **Utilisation « naturelle » dans la pratique de l'espace**

! Permanente

- **.** espace dans lequel on peut manipuler
- durablement des éléments • Ex. : documents, annotations, index,
- arrangement sur un bureau, etc.
- o Plus ou moins assistée / formalisée dans le système lui-même
	- " Un forum est en soi une normalisation de la façon de tracer une interaction
- ! L'espace *soutient* et *sous-tend* la tâche

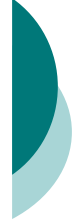

#### **Exemples d'utilisation des événements**

- o Présenter (synchrone ou asynchrone) l'activité de l'utilisateur à un tiers (humain ou système)
	- **.** supervision (awareness environnement collaboratif)
	- tutorat,
	- · maintenance (corrective notamment),

55

57

- · étude (ergonomie de l'interface par exemple),
- · assistance machine...

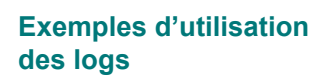

- o Datamining
	- · Motifs fréquents
		- ! Ex. *Accueil Voila* -> *Réponse moteur de recherche* -> *Réponse moteur de recherche*
	- o Interprétation
	- Cartes de navigation
	- o Historique
		- o Chemins sur le web

 $\bullet$  [ exemple ]

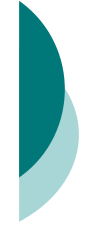

#### **Exemples d'utilisation des traces de manipulation d'objets**

- o Principe : · contextualisation des objets ! Exemple :
	- . [ Edit wear ] / read wear pour les textes
	- " Forums instrumentés
- o Passage du privé au semi-public

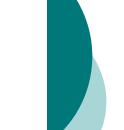

#### **Notion d'expérience**

- o L'expérience vs les expériences
- o Expérience capitalisée
	- " oubli des traces
	- exemple : ensemble de résolutions de pannes synthétisées -> nouvelle disposition
- o Expérience concrète
	- · ensemble de traces considérées comme directement utilisables
	- exemple : cas d'utilisation

58

56

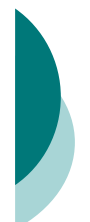

### **Assistance à une tâche**

- o Fournir un conseil · que faire maintenant ? o calcul à partir de l'expérience
- o Adapter l'espace de connaissances · adapter la présentation d'éléments
	- o [ Hypermédias adaptatifs ]
	- utiliser l'expérience pour contextualiser des éléments
		- o Synthèse o [ Présenter une trace ]

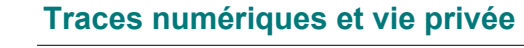

- o L'absence d'oubli électronique
	- · Sur le web, personne n'oubliera que vous êtes un chien.
- o Encore plus important (Grudin, 2001)
	- · La perte supplémentaire de la maîtrise de l'action

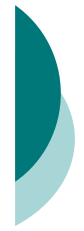

#### **Espaces de connaissances et traces**

- o Quelques grandes questions synthétisées
	- . Qui observe, quoi, pour quoi faire ?
	- · Qui laisse quelqu'un instrumenter la possibilité d'observer, quoi, pour quoi faire ?
	- La tension entre la nécessité d'avoir un système fixé pour observer des traces, et les traces qui définissent le système.

61

#### **A prendre en compte**

- o Les éléments de l'espace
- o Les individus
- o Leur environnement immédiat : analysé
- $\circ$  Leur situation
- culture, etc.
- o Leur activité
- $\circ$  ...
- o Bref, un problème posé de façon large · pas de réponse toute faite
	- " des pistes

62

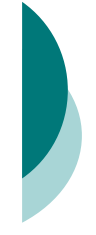

#### **Approches possibles**

- o Approche directe ? · un problème : un système
- o Les mondes autour
	- Information / communication
	- · Philosophie
	- " Sciences Cognitives
	- **Anthropologie**
	- · Sociologie
	- " ...

63

#### **Dans la suite**

- o Quelques approches « SHS »qui paraissent intéressantes
	- Présentation des intuitions de quelques approches à notre sens importantes. Occasion de présenter quelques définitions à garder en mémoire pour la suite.
- o Problématiques pour les disciplines liées à l'informatique
	- · celles auxquelles nous allons nous intéresser
	- · et les autres

64

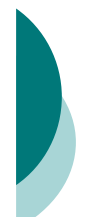

#### **Information / communication Document**

- ! Le monde de la documentation et des bibliothèques
- o Définition du document
	- **Buckland** 
		- ! Document -> Documentation -> Document o Preuve, expression de pensée, signe, vecteur de<br>connaissance<br>○ Bref, vue fonctionnelle
		-
	- " Bachimont (INA) : document numérique ! Supports et forme d'enregistrement
	- ! Support et forme d'appropriation " RTP « document » (Roger T. Pédauque) o Forme
		-
		- o Signe<br>o Médium

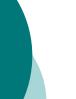

#### **Information / communication Notions intéressantes**

- o Genres
- o Collections
- $\circ$  Indexation
- $\circ$  Normalisation

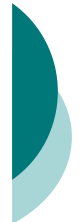

#### **Information / communication Histoire des techniques**

- o « Techniques intellectuelle » de repérage de l'information *(Sylvie Fayet-Scribe)*
- o Liens matériel / technique / expression
	- · Préhistoire : oralité / représentation graphique
	- **Ecriture : pierre, papyrus, écorce,** papier
	- Volumen -> Codex : pages, marges

**Philosophie de la technique Outils et activité**

- o Structures méthodologiques inscrites dans les outils. " Engelbart :
	- ! pas d'intelligence humaine sans outillage,  $\circ$  machine = outil particulier.
- o Penser la technique comme mémoire " « Ainsi, si tout artefact technique est une mémoire puisque sa constitution matérielle inscrit dans sa structure le savoir du geste, les artefact des techniques de la mémoire sont une mémoire matérielle non du geste, mais de la parole humaine elle-même. » (Bachimont 96)  $\alpha$  Etc.

#### **Sciences cognitives Cognition située**

o L'approche cognitiviste

- · Représentation du monde ! dans la tête : individu
	- o avec des symboles
	- ! à partir d'entrées prélevées dans l'environnement
- 
- **Cognition** o calcul symbolique sur les représentations
- **Action**
- $\circ$  à partir des résultats du calcul : plan • Observation analyse
- o comportement

69

71

67

#### **Sciences cognitives Cognition située**

- o Changement d'analyse : cognition située • aspects sociaux, historiques
	- agents et environnement comme un tout, perception active
	- o analyser l'interaction dans le cadre d'une activité
	- o l'environnement participe à l'activité cognitive · économie cognitive
		- o se décharger des tâches cognitives sur l'environnement

d'après (Laflaquière, 2002)

70

68

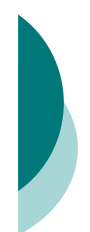

#### **Anthropologie Ethnométhodologie**

- « comprendre comment les processus sociaux s'auto-<br>organisent au moyen d'un certain nombre d'opération des<br>acteurs dans le cours même de leur effectuation ; tout l'intérêt<br>étant de mettre à jour ces « éthométhodes » mis
- Ethnométhodologie<br>
"... traiter les activités pratiques, les circonstances pratiques<br>
et le raisonnement sociologique pratique commet des bièmes<br>
(topics) d'étude empirique en accordant aux activités les plus<br>
communes de

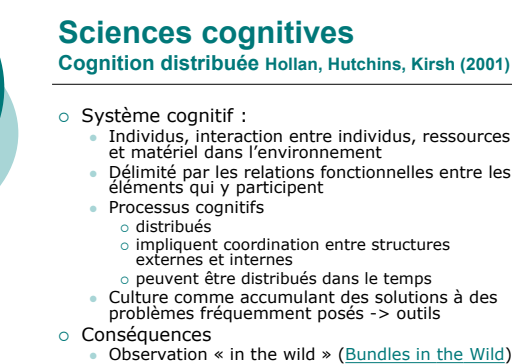

- Observation « in the wild » (Bundles in the Wild)<br>• Ethnographie fondée sur l'événement,<br>• observation participante
- o Etc.

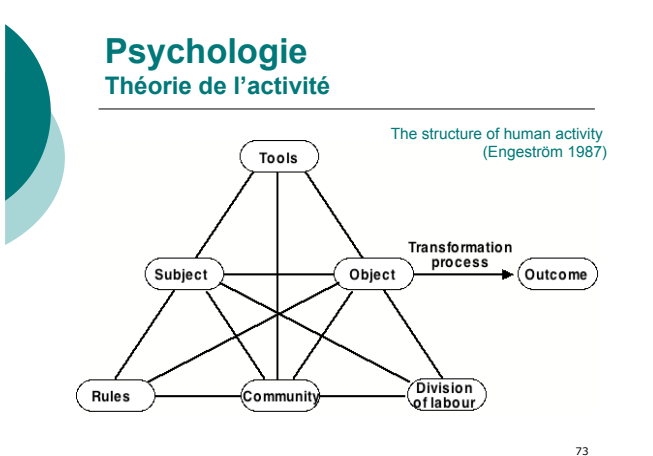

#### **Sociologie Objet intermédiaires**

- o Conception " collaboration, planification, synchronisation, ... " général ?
- -
- O bjet intermédiaire<br>
acceleristiques communes des textes, dessins, calculs ou<br>
acceleristiques communes des textes, dessins, calculs ou<br>
Le « caractéristiques au coeur de l'analyse des coordinations<br>
de l'assimple interm
	-

74

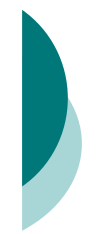

#### **Sémiotique des cultures (Rastier)**

- o Trois zones
	- Identitaire : moi
	- " Proximale : moi et toi, ici et maintenant " Distale : les autres
- o Trois types d'actions :
	- activité = action dans la zone identitaire
	- " action = mise en relation de la zone identitaire et de la zone proximale : rapports sociaux, normes,
	-
	- " acte = zone identitaire et proximale avec zone distale
- ! Nos activités deviennent des actions dès que nous leur trouvons un but, et des actes dès que ce but est socialement sanctionné.
- o Etc.

75

#### **En bref**

- o Tout est dans tout
- o Cette complexité
	- · n'est pas nouvelle
	- doit être affrontée
- $\circ$  Certaines branches scientifiques ont développé des méthodologies pour analyser cette complexité
	- $\bullet$  ne pas (trop) les ignorer
	- " pour appréhender des problèmes et des solutions
	- · et fabriquer des systèmes utiles

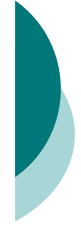

#### **Problématiques scientifiques en informatique : Intelligence artificielle**

- o Ingénierie des connaissances, ontologies
	- Charlet & co
- o Représentation de connaissances
- o Raisonnement à partir de cas

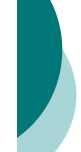

#### **Problématiques scientifiques en informatique : Hypertextes – Web**

o Hypertextes

- · Memex de Bush l'ancêtre
- o Documents et annotations
- o Espaces documentaires et annotations
- o Cas de l'audiovisuel : l'obligation de l'annotation
- o Hypermédias
- o Web sémantique

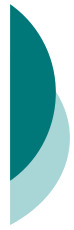

#### **Problématiques scientifiques en informatique : CSCW**

- o Outils et artefacts de synchronisation
- o Communautés de pratique

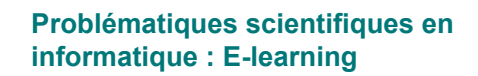

- o Collaboration dans l'apprentissage
- o Tutorat / accompagnement
	- Synchrone / asynchrone

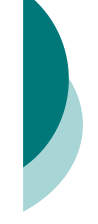

#### **En résumé**

- o Espaces de connaissances -opwood waard.<br>• définition large, lâche
- o Traces / utilisation de traces dépendent de l'espace • toujours « un peu plus loin »
- ! En tant qu'informaticiens, gérer des espaces de connaissances... · les créer, les instrumenter
- o ...sans oublier
	- · leur caractère situé
	- " que d'autres domaines en étudient des aspects « vitaux » depuis longtemps

81

79

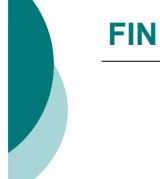

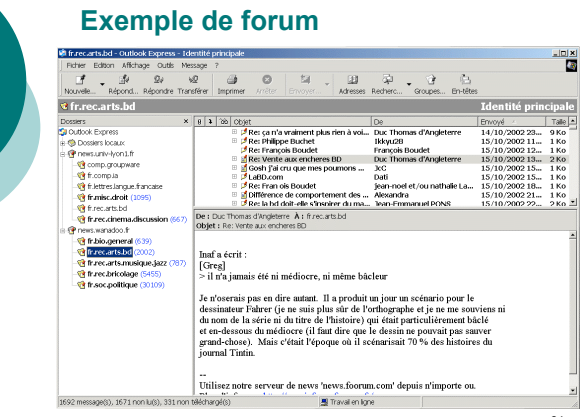

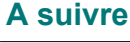

- o Annotations sur le web
- o Réutilisation de traces

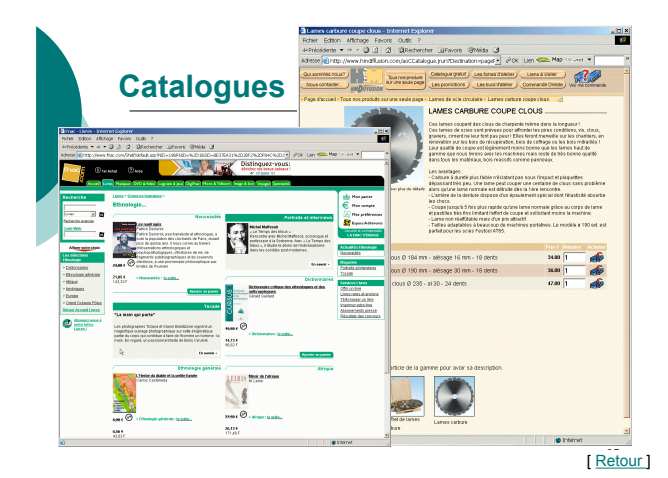

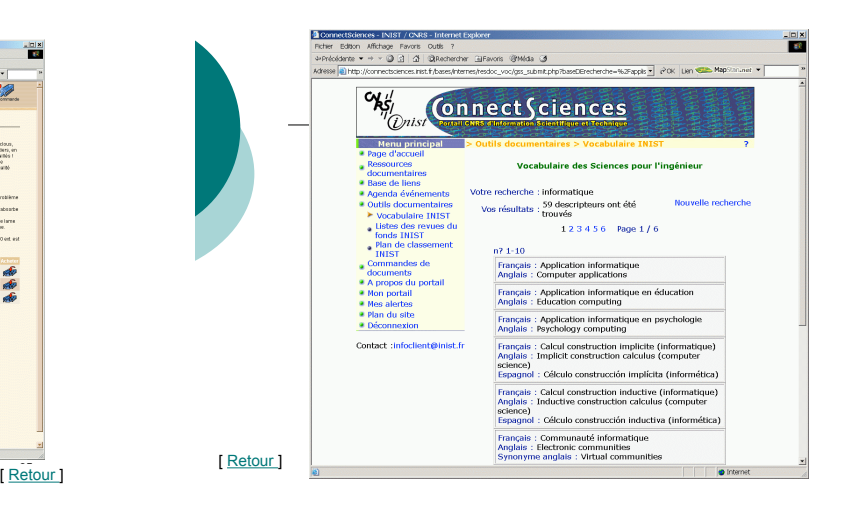

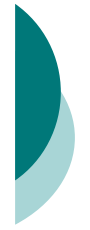

#### **Modèles de tâche : ergonomie / conception**

- © Représentation de l'activité des utilisateurs pour<br>
se conception d'interfaces homme/machine (s'ajoute aux scénarios)<br>
⊗ vérification *a posteriori* de la qualité d'une IHM<br>
⊘ Mots-clés : tâches, buts, décomposition<br>
Mo
	-
	- -
		-
		- Fondé sur le "Modèle du processeur humain" (perception,<br>
		cognition, MCT/MLT)<br>
		c Famille de méthodes de conception<br>
		c Ex. : KLM (Keystroke Level Model)<br>
		e bas-niveau (Keystrokes (K) Pointing (P) Homing (H) Drawing (D)<br>
		Thi
- 
- Modeles plus descriptifs pour la conception<br>  $\circ$  CTT (ConcurTasKTree)<br>  $\circ$  CTT (ConcurTasKTree)<br>  $\circ$  Représenter des tâches de manière hiérarchique, tâches d'un même niveau<br>  $\circ$  4 types de tâches : abstraites, cogniti
	- -

87

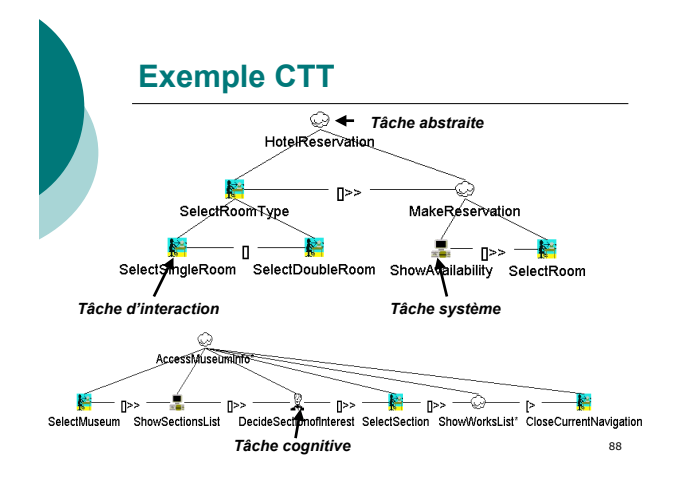

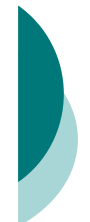

#### **Modèles de tâche : Intelligence Artificielle**

- o MT : décrire des schémas de résolution de problèmes sous la forme d'une *décomposition* récursive du problème initial en sous-problèmes plus simples
- o e.g. CommonKads :
	- " Modèles d'agents, de tâches, d'organisation, d'expertise, ...
	- " MT : tâches identifiées par buts

! Dans les faits : difficilement utilisable !

- 
- " Relations : input, output, (super-task, sub-task, has-feature, categories, requires, performs-within)
- " Ontologies des tâches / problèmes et méthodes de résolution
- **Exemple CommonKads task Scheduling agent**<br>Scheduling department Scheduling department<br>
Flight program<br>
Flight program<br>
Crew assignement<br>
Crew assignement<br>
To cover all flights of the flight program with minimal<br>
To costs. To assign actual personnel to the flights.<br>
Every flight season
	-
	-
	-
	-
	-
	-

[ Retour ]

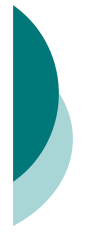

#### **Ergonomie**

L'ergonomie peut se définir comme "l'étude scientifique de la relation entre l'homme et ses moyens, méthodes et milieux de travail. Son objectif est d'élaborer avec le concours des diverses disciplines scientifiques qui la composent, un corps de connaissance qui, dans une perspective d'application, doit aboutir à une meilleure adaptation à l'homme des moyens technologiques de productions, et des milieux de travail et de vie." (IVeme Congrès international d'Ergonomie, 1969).

#### **Ergonomie**

- o Ergonomie en général
	- Adaptation du travail aux différentes
		- caractéristiques des hommes concernés, i.e. aménagement concret
		-
		- des outils,<br>○ des postes de travail et des systèmes hommes-<br>machines,
		- de l'environnement et de l'organisation du travail,
		- $\circ$  ainsi que de tous les intermédiaires techniques utilisés.
- ! Ergonomie de l'informatique
	- Compatibilité des matériels et des logiciels avec les utilisateurs sur les plans :
		- sociologique o des astreintes physiologiques (en particulier visuelles)
		- o des activités cognitives

92

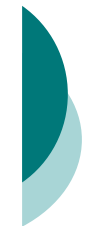

#### **Ergonomie cognitive**

- o Ergonomie du travail mental ou ergonomie cognitive **• tous les aspects du travail impliquant un traitement de l'information par l'opérateur humain, et mettant en ouvre les processus psychologiques suivants :<br>
• prise d'information sur le monde extérieur : perception,**  $\circ$ 
	- -
		-
- o Applications Évaluation
	-
	- o évaluation de systèmes d'information (hypertextes et<br>hypermédia, interfaces, fonctionnalités et moyens<br>d'interaction...), et de méthode de travail (conception<br>individuelle ou collective, résolution de problèmes, méthodes
	- " Spécification ! génération de recommandations pour la conception de systèmes d'information, de modèles d'interaction ou de méthodes de travail.

[Retour]

91

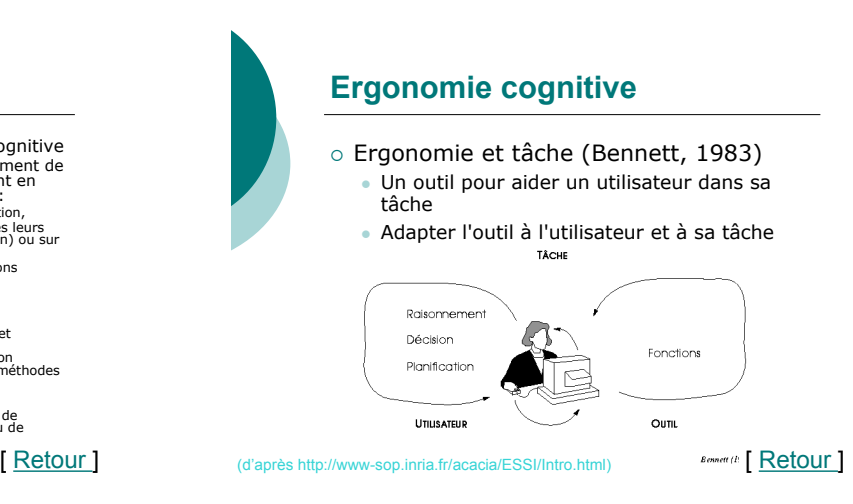

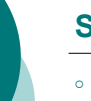

#### **Signe**

- 
- Peirce : « Quelque chose qui tient lieu pour quelqu'un de<br>quelque chose sous quelque rapport ou à quelque titre »<br>○ « toute unité porteuse de sens » : tout objet, toute pratique<br>peuvent constituer des signes, tant qu'il
- Exemples :
- " Mots, phrases, textes, dessins, photos, gestes, objets de consommation, lieux, interactions sociales, activités culturelles, etc. ! Rapport entre le signe et la chose dont il est le signe :
	-
	- Indice : rapport physique, matériel<br>| Indice : rapport de ressemblance avec la chose qu'il représente<br>| Classe d'un réfrigérateur (\*\*)<br>| Classe d'un réfrigérateur (\*\*)<br>| Symbole : rapport arbitraire
	- ! Chat

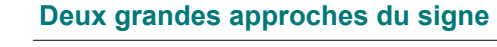

- o Modèle dyadique (Saussure / Greimas) : deux faces pour le signe
	- signifiant (plan de l'expression) :
	- $\frac{1}{2}$  le mot « arbre signifié (plan du contenu)
	- o le concept d'arbre
- o Modèle triadique (Peirce)
	- " representamen (signe) / objet / interprétant " le signe ne réfère à un objet que par rapport à un interprétant (représentation mentale de la relation entre le représentamen et l'objet )
		- l'interprétant est lui-même un signe, etc.
	- " processus de *semiosis*

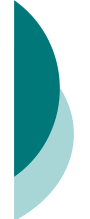

#### **Sémiotique**

- o Général
	- Science des signes
- o Particulier
	- " Système de signes = « langage » ! ex. sémiotique de l'audiovisuel
	-
	- " Sémiotique de la signification ! Linguistique (sémantique, pragmatique), analyse de l'image, ...
	- Sémiotique de la communication (production, échange, utilisation d'un signe)
- ! analyse de systèmes médiatiques, ergonomie... o **[** Retour ]

97

#### **Connaissance(s)**

- O Définition de sens commun<br>
 informations utilisées dans le cadre d'une tâche<br>
(opérationnelles / opérationnalisées)<br>
 « si vous avez faim, mangez »
- 
- ! Définition IA " Ensemble des données modélisées utilisées dans le cadre d'un raisonnement automatique o Gestion des connaissances
- Artefacts matérialisant l'ensemble des savoirs/savoir-faire<br>d'une organisation<br>∘ manuels, codes, etc.
- o Définition située
	- " « capacité de coordonner et de séquencer un comportement en s'adaptant dynamiquement aux circonstances toujours changeantes » (Clancey)
- o [ Retour ]

99

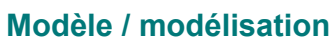

- 
- ! « toute figuration ou reproduction qui sert les buts de la connaissance » (Encyclopédie Universalis) ! Modèle de quelque chose, fait par quelqu'un, dans un certain objectif
	- " Différents types suivants les domaines scientifiques ! Mathématique, physique, biologie, psychologie, sciences sociales, IA " Lien avec la notion de théorie scientifique
- 
- Trois composantes<br>  $\circ$  Digit d'étude<br>  $\circ$  Ce qu'on choist de modéliser dans un champ de réalité<br>  $\circ$  Langage de description<br>  $\circ$  Conceptuel et/ou formel<br>  $\circ$  Conceptuel et/ou formel<br>  $\circ$  Méthodologie de contrôle et
	-
	-
	-
- Modèle en logique " Interprétation d'un système formel satisfaisant ce système (les théorèmes s'interprètent en éléments vrais)
- o [ <u>Retour</u> ]

98

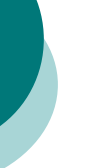

# **Interprétation**

- o Interpréter
	- trouver du sens
- o Logique/pragmatique · assignation d'une référence
- o Herméneutique
	- · parcours dans un texte,
	- · performance sémiotique
- o Philosophie
	- · identification des états mentaux d'autrui

100

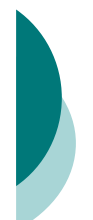

### **Système formel**

- o Définition
	- " Un alphabet (ensemble de symboles)
	- · Un procédé de formation des expressions
	- · Des axiomes (expressions de départ)
	- · Des règles de dérivation (pour produire de
	- nouvelles expressions théorèmes à partir des axiomes)
- o Preuve d'un théorème
	- · suite d'expression permettant de le dériver des axiomes

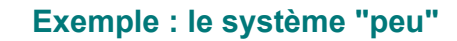

- o alphabet = l'ensemble des trois symboles "p", "e", et "u"
- 
- ! procédé = concaténation ! axiome = upueuu o règles : ■ R1 : si une expression de la forme AeB est un théorème (où "A"<br>désigne n'importe quelle suite de "u", de "p", et de "e", et B de<br>même), alors l'expression uAeBu est aussi un théorème<br>■ R2 : si une expression de la forme
	-
	- ! Questions " Q1 = uupuueuuuu est-il un théorème? " Q2 = upuueuuuu ? " Q3 = upupueuuu ?
	-
	-
	- ! Mécanismes pour décider " Si une expression est un théorème : exploration systématique " Si une expression n'est pas un théorème : pas de procédure
		-

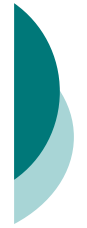

#### **Autre exemple : système « plus égal un »**

- alphabet = l'ensemble des trois symboles "plus ", "egal ", et<br>"un "
- $\circ$  procédé = concaténation
	-
- o axiome = un plus un egal un un<br>
o règles :<br>
a R1 : si une expression de la forme *A egal B* est un théorème (où<br>
"A" désigne n'importe quelle suite de "un ", de "plus ", et de "egal<br>
", et B de même), alors l'expression
	- " R2 : si une expression de la forme *A egal B* est un théorème, alors l'expression *A un egal un B* est aussi un théorème
- o Questions :<br>• Q1 = un un plus un un egal un un un un est-il un théorème?<br>• Q3 = un plus un plus un egal un un un ?<br>• Q3 = un plus un plus un egal un un un ?
- 
- ! Isomorphisme entre les deux systèmes

103

#### **Relire**  $\textbf{a} \times \textbf{b} = \textbf{c} + \textbf{b}$ , **« égal » = « = », « un » = « 1 »**

- o Axiome : 1+1=2 (cf. chiffres romains, concaténation =<br>addition)<br>o Règles
- 
- " R1 : si A=B, alors 1+A=B+1 " R2 : si A=B, alors A+1=1+B
- 
- o Questions<br>" Q1 : 2+2=4 est un théorème<br>" Q2 : 1+2=4 est un non-théorème<br>" Q3 : 1+1+1 ... est-un non-théorème !
- o Remarques
	-
	- " Q1 : vrai " Q2 et Q3 : faux
- 1+1+1=3 : vrai, mais n'est pas un théorème !<br>
 Deux mondes distincts<br>
 le « monde des théorèmes »<br>
 le « monde de la vérité »
- -

104

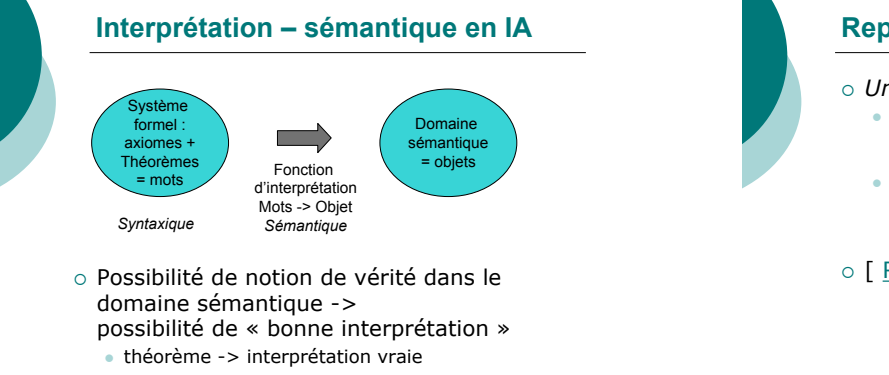

105

#### **Représentation de connaissances**

- ! *Une* représentation de connaissances système définissant une série de symboles et une série d'opérations sur ces symboles + interprétation
	- en tant que représentations, les symboles ont un contenu sémantique mais les opérations qu'on leur associe ne sont déterminées que par leur syntaxe.

o [ Retour ]

106

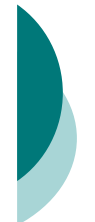

# **Ontologies ?**

- o Définitions
	- « Étude de ce qui est » (philosophie)
	- " « Explicit, formal specification of a shared
	- conceptualisation. » (Gruber 95)

o Objectifs

- " Se mettre d'accord sur le sens des termes employés dans une organisation, une communauté, un métier
- " Faire en sorte que les personnes et les logiciels se comprennent

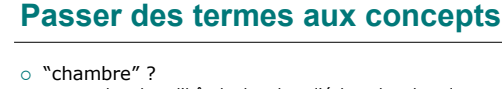

- ! chambre d'hôtel, chambre d'écho, chambre des députés, chambre d'enregistrement, chambre noire, chambre funéraire ? o Terme
	- " Mot ou groupe de mots désignant (dénotant) des concepts ! « cat », « chat », « matou » désignent le concept de *chat*
	- Terme = signifié normé (Rastier)
	- **Synonymie**
	- o plusieurs termes dénotent le même concept
	- " Ambiguïté ! plusieurs concepts dénotés par le même terme

A partir de .<br>inria.fr/acacia/cours/es A partir de op.inria.fr/acacia/cours/essi/ont

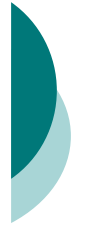

#### **Pour faire une ontologie**

- o Identifier, modéliser
	- " les concepts d'un domaine, pertinents pour une/des applications (*chat*, *lait, patte*) " les relations conceptuelles (*Boire*, *jouer, PartieDe*)
- ! Se mettre d'accord sur les termes employés pour se référer à ces concepts et relations
- vocabulaire
- o Formaliser
	- pour lever toute ambiguïté · pour pouvoir calculer
- 

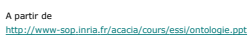

**Pour quoi faire ?**

- o Un système d'indexation et de recherche d'information
- o Un système d'annotation
- o Une base de connaissances à objets
- o Pour
	- · bibliothèques numériques
	- **commerce électronique**
	- " systèmes à base de connaissances

A partir de http://www-sop.inria.fr/acacia/cours/essi/ontologie.ppt

#### **Différentes acceptions du mot ontologie**

- o Du vocabulaire à l'ontologie formelle
	- Vocabulaire technique
	- · Référentiel métier
	- · Terminologie/thésaurus
	- · Système de classes d'une représentation par objet : UML ?
	- **Base de connaissances terminologique**
- o Plus ou moins
	- $\bullet$  de formalisation
	- · de possibilités inférentielles
	- $\bullet$  (... de relations supposées fixes terme / concept…)

A partir de http://www-sop.inria.fr/acacia/cours/essi/ontologie.ppt

111

109

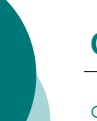

#### **Conception**

- o Identifier/modéliser les concepts et les termes pertinents
- ! Identifier les relations pertinentes : subClassOf, isa, partOf, hasPart, closeTo, over, under, contains, connected, etc.
- o Règles pour combiner les concepts et les relations : partOf est transitive

A partir de http://www-sop.inria.fr/acacia/cours/essi/ontologie.ppt 112

110

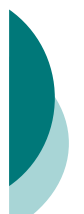

A partir de

#### **Connaissances modélisées**

- ! Connaissances de résolution de problème : conception, diagnostic, évaluation, planification tâches, inférences
- o Connaissances du domaine
	- " e.g. électronique, mécanique, médecine, etc.
	- o ontologie = objets : réutilisable ?
		- ! modèles du domaine : fonctionnel, causal, structurel,
		- " exprimés dans le vocabulaire de l'ontologie " réutilisables ?
- ! Remarque :

p.inria.fr/acacia/cours/essi/ontologie.ppt

- · approche Common-Kads séparation pas forcément pertinente
- o on peut parler d'ontologie des tâches..

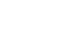

#### **Ontologie**

**concept Object concept Engine < Object concept Vehicle < Object**

**relation partOf : Object -> Object**

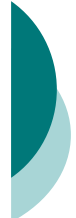

#### **Modèles de domaine**

structurel : **Engine e1 partOf Vehicle v2**

causal : **Engine breakdown => Vehicle stop**

#### A partir de http://www-sop.inria.fr/acacia/cours/essi/ontologie.ppt

115

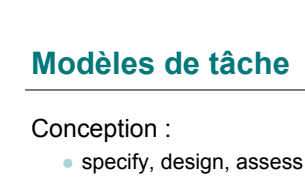

### Diagnostic :

· identifier des symptômes, choisir un modèle causal, émettre des hypothèses, imaginer des conséquences, les tester, etc.

A partir de http://www-sop.inria.fr/acacia/cours/essi/ontologie.ppt 116

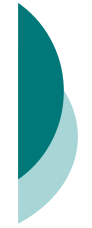

#### **Ontologies**

- ! L'accent est mis sur les *concepts* et les *relations* du domaine
- o Orienté modélisation, spécification, réutilisation, partage, standardisation.
- o Relations spécifiques du domaine considéré

**Ontologies formelles (objectifs)**

o par généralisation, abstraction

o engagement ontologique (commitment)

o consensus, standardisation  $\circ$  Accord sur la conceptualisation

#### A partir de http://www-sop.inria.fr/acacia/cours/essi/ontologie.ppt

o Composants **·** réutilisables

" partagés

partagée

117

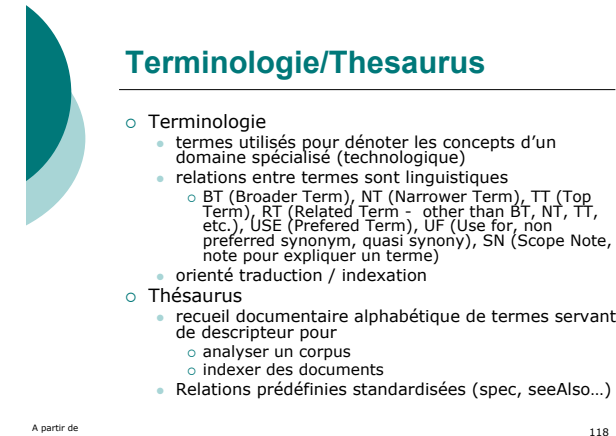

A partir de http://www-sop.inria.fr/acacia/cours/essi/ontologie.ppt

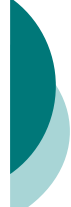

#### **Caractéristiques voulues**

- o Formalisation : lever les ambiguïtés, cohérence
- o Indépendance (relative) par rapport à une tâche, ou un problème précis, modularité
- o Utilisable pour différentes tâches : conception, diagnostic, maintenance, recherche d'information : extensibilité
- o Indépendante d'une implémentation : limiter le biais dû à un formalisme de représentation : niveau conceptuel
- o Possibilité d'inférences (relations transitives, axiomes, etc.)

A partir de http://www-sop.inria.fr/acacia/cours/essi/ontologie.ppt

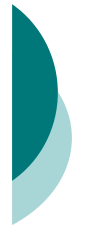

#### **Types d'ontologies**

- o Ontologies générales, abstraites, de haut niveau
	- " Ontologie des catégories conceptuelles :
	- objet, événement, état, processus, action, temps, espace o SUMO
- $\circ$  Ontologies théoriques
	- " physique, mathématique, cinématique
- $\circ$  Ontologie applicatives
	- Médecine, automobile, patrimoine culturel, organisation, etc.

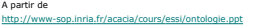

121

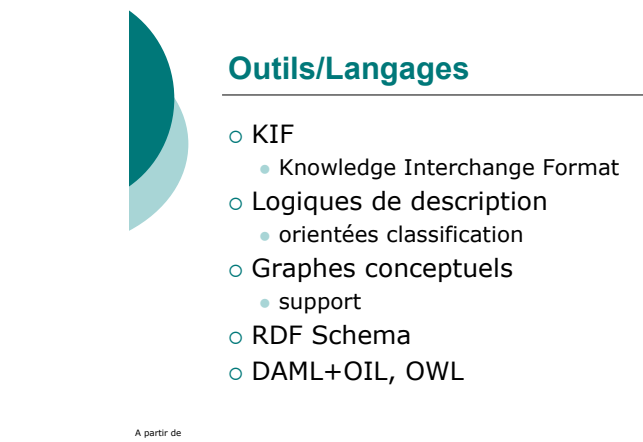

http://www-sop.inria.fr/acacia/cours/essi/ontologie.ppt

122

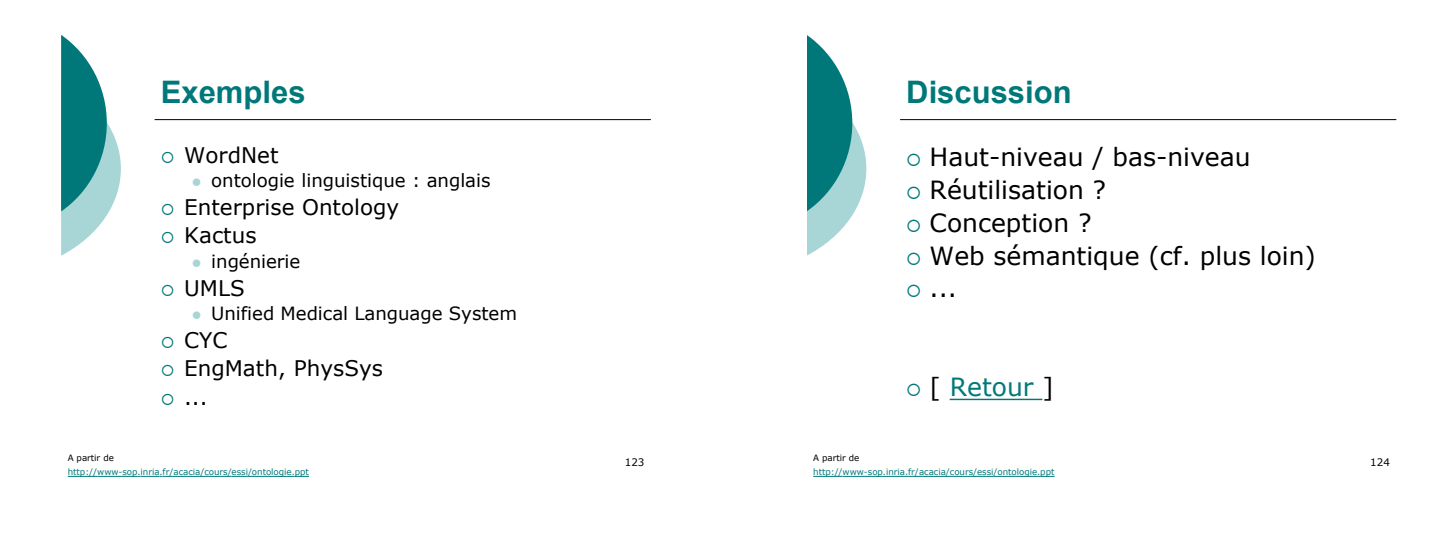

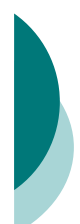

#### **Logs Apache**

124.114.10.24 - - [04/Dec/2002:19:51:42 +0100] "GET / HTTP/1.1"<br>206 4110 "-" "VideoLAN Client - version 0.3.1 Ourumov - (c) 1996-<br>2002 VideoLAN"

124.114.10.24 - - [04/Dec/2002:19:51:43 +0100] "GET / HTTP/1.1"<br>206 4110 "-" "VideoLAN Client - version 0.3.1 Ourumov - (c) 1996-<br>2002 VideoLAN"

114.14.19.67 - - [05/Dec/2002:03:23:45 +0100] "HEAD / HTTP/1.0"<br>200 0 "-" "HP OpenView/Network Node Manager" 195.66.169.230 - -<br>[05/Dec/2002:08:39:08 +0100] "GET<br>"-"<br>"-"

124.114.10.24 - - [05/Dec/2002:13:40:42 +0100] "GET /index.html<br>HTTP/1.1" 200 3244 "-" "Mozilla/5.0 Galeon/1.2.7 (X11; Linux i686;<br>U;) Gecko/20021204 Debian/1.2.7-1"

125 134.214.89.86 - - [06/Dec/2002:03:23:42 +01001 "HEAD /<br>HTTP/1.0" 200 0 "-" "HP OpenView/Network Node Manager"<br>Scripts/..%255 - - [06/Dec/2002:17:31:11 +0100] "GET<br>\LSystem32\\cmd.exe+c:\\inetpub\\scripts\\script.exe HTTP/1

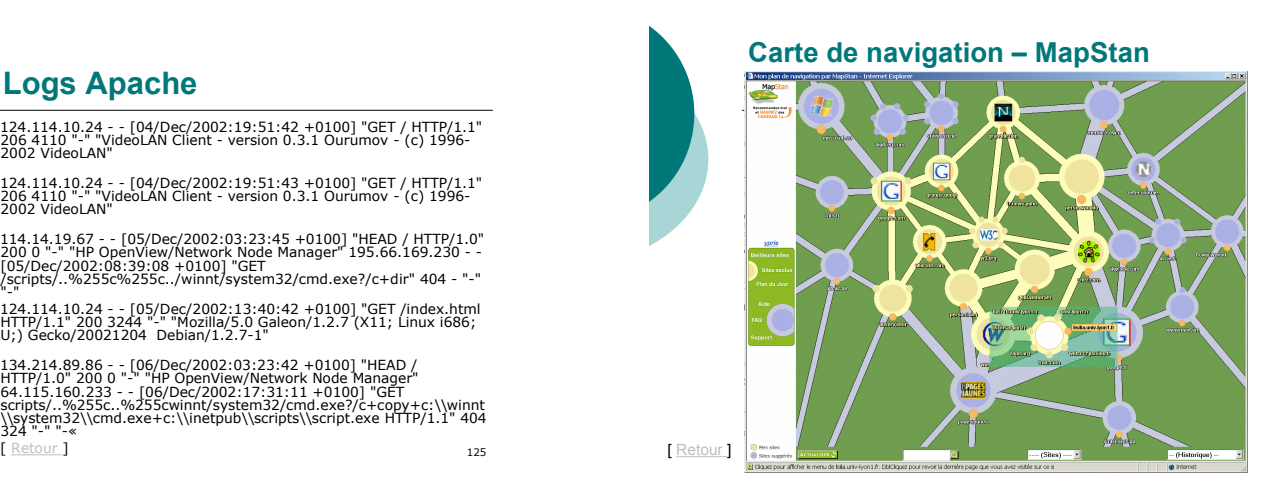

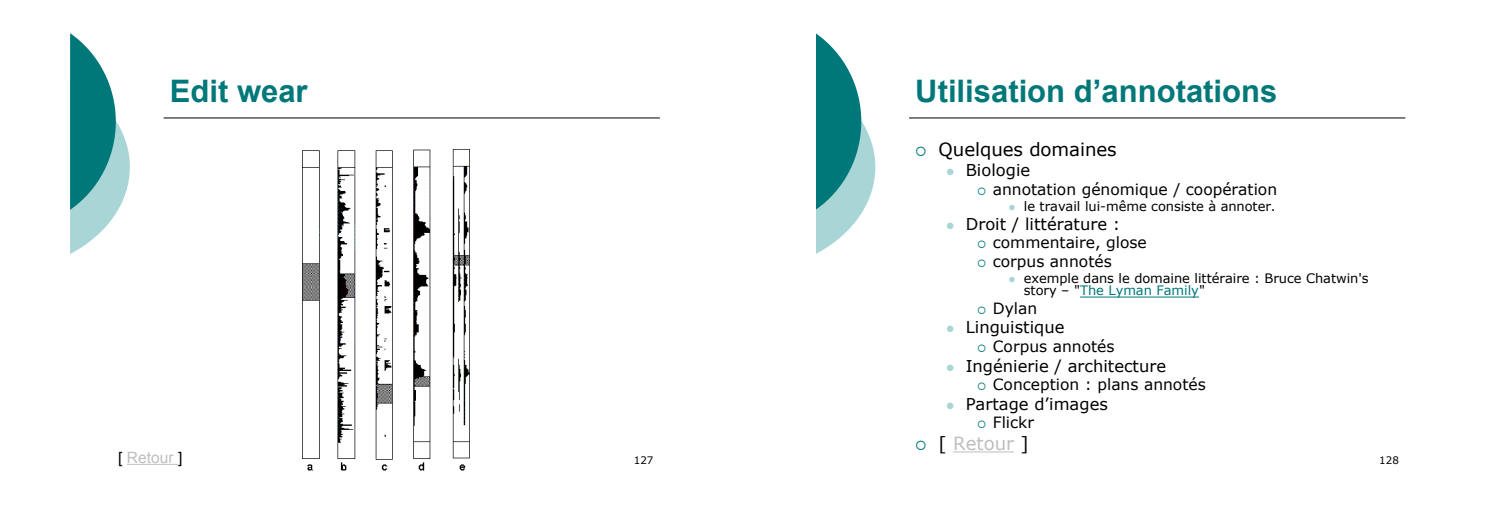

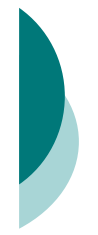

#### **Annotations : remarques**

- ! Notion de "Anchored Conversation" (chatting in the context of a document). (Grudin, 2000) L'annotation ! Comme un document ?
	-
- ! Comme une discussion ? ! Indexation / annotation
	- " Annotation
	- o marque liée à un document ou à une partie<br>∘ trace d'une pratique...<br>∘ permettant une pratique
	-
	- · Index
	-
	-
- 
- o réécriture d'un document dans une forme sémiotique différente<br>
o traces d'une pratique de description normalisée.<br>
 Indexer = annoter : conséquences ?<br>
 Annoter = indexer : conséquences ?<br>
△ Auto-indexation (indexatio
- o [ <u>Retour</u> ]

129

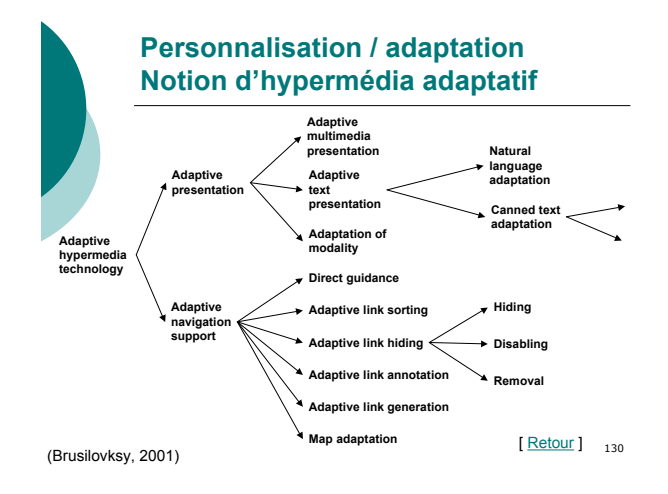

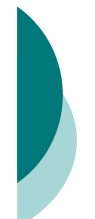

#### **Présentation de traces**

- o Enjeu : signification pour l'utilisateur
- o Présentation narrative
	- · Temporalité
	- " Enoncé
		- ! « Conter ou suivre une histoire requiert de pouvoir dégager une configuration d'une succession. Cette mise en intrigue met en ordre une suite d'actions et d'expériences de ce qui donne direction et volonté de signification »
- $\circ$  Spatialisation
- o [ Retour ]

#### **CSCW**

- o Computer Supported Collaborative Work · Conférences depuis la fin des années 80
- o Groupware
	- « computer-based systems that support groups of people engaged in a common task groups or people engaged in a common case. shared environment. »
		- o Systèmes informatiques réels
		- o Collecticiels

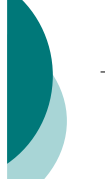

#### **CSCW**

- o CSCW
	-
- « the study of tools and techniques of groupware as well as<br>
 their psychological, social and organizational effects. »<br>
 According to Wilson is "CSCW a generic term which combines<br>
the understanding of the way people
- group awareness, multi-user interfaces, concurrency control,<br>communication and coordination within the group, shared<br>information space and the support of a heterogenous, open<br>environment which integrates existing singleapplications.
- CSCW systems are often categorized according to the time/location matrix using the distinction between same time (synchronous) and different times (asynchronous), and different times (asynchronous), places (distributed)

http://www.telekooperation.de/cscw/

133

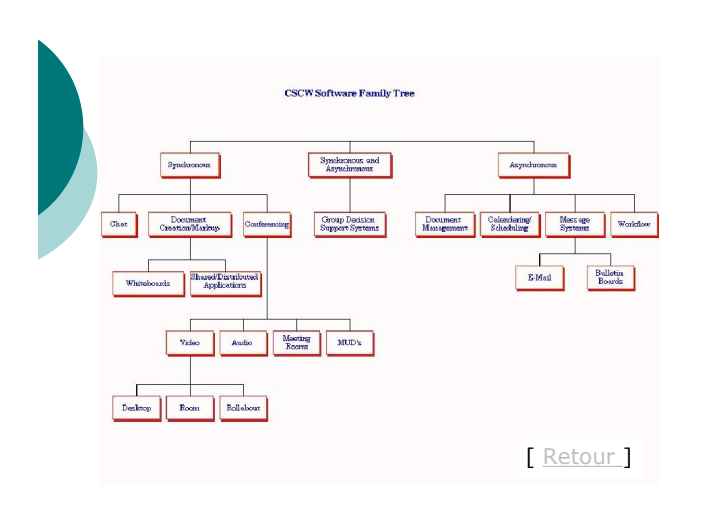

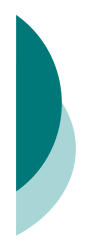

#### **L'empreinte, la trace, la marque**

o Comme matrice désertée par un corps devenu éloigné, **l'empreinte** suppose et délimite une localisation précise où se jouent les relations ambiguës entre présence et absence, intériorité et extériorité, relief et creux, contenu et contenant, pression et impression.

135

#### **L'empreinte, la trace, la marque**

! Déployée en régularité discontinue, la succession d'empreintes peut se rythmer en une **trace** que l'interprétation ou la simple réceptivité aura tendance à ordonner et saisir sur un mode orienté, voire historique, sous forme d'indices, d'émotions affectives ou esthétiques. Caractérisée à la fois par sa persistance et sa fragilité, prise entre les nécessités d'une stabilisation, d'une consolidation minimales pour que l'observateur lui donne sens, et la menace constante de son effacement partiel, transitoire, radical ou définitif, la trace s'inscrit dans un rapport fondamental à la durée qui l'articule à l'expérience acquise et à la mémoire, dont sont héritières les notions d' " engramme " et de " trace mnésique " en neurophysiologie, psychologie ou psychanalyse.

136

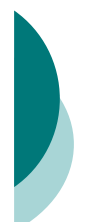

#### **L'empreinte, la trace, la marque**

- ! La **marque** appelle une part plus volontaire, délibérée, intentionnelle. Repère de classification appliqué au corps ou à l'objet pour les distinguer de réels ou potentiels homologues, les reconnaître, identifier ou authentifier dans un processus d'appropriation individuelle ou collective, elle s'offre à lire plus qu'à traduire ...
- o [ Retour ]

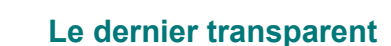